## Emploi du temps du vendredi 29 mai

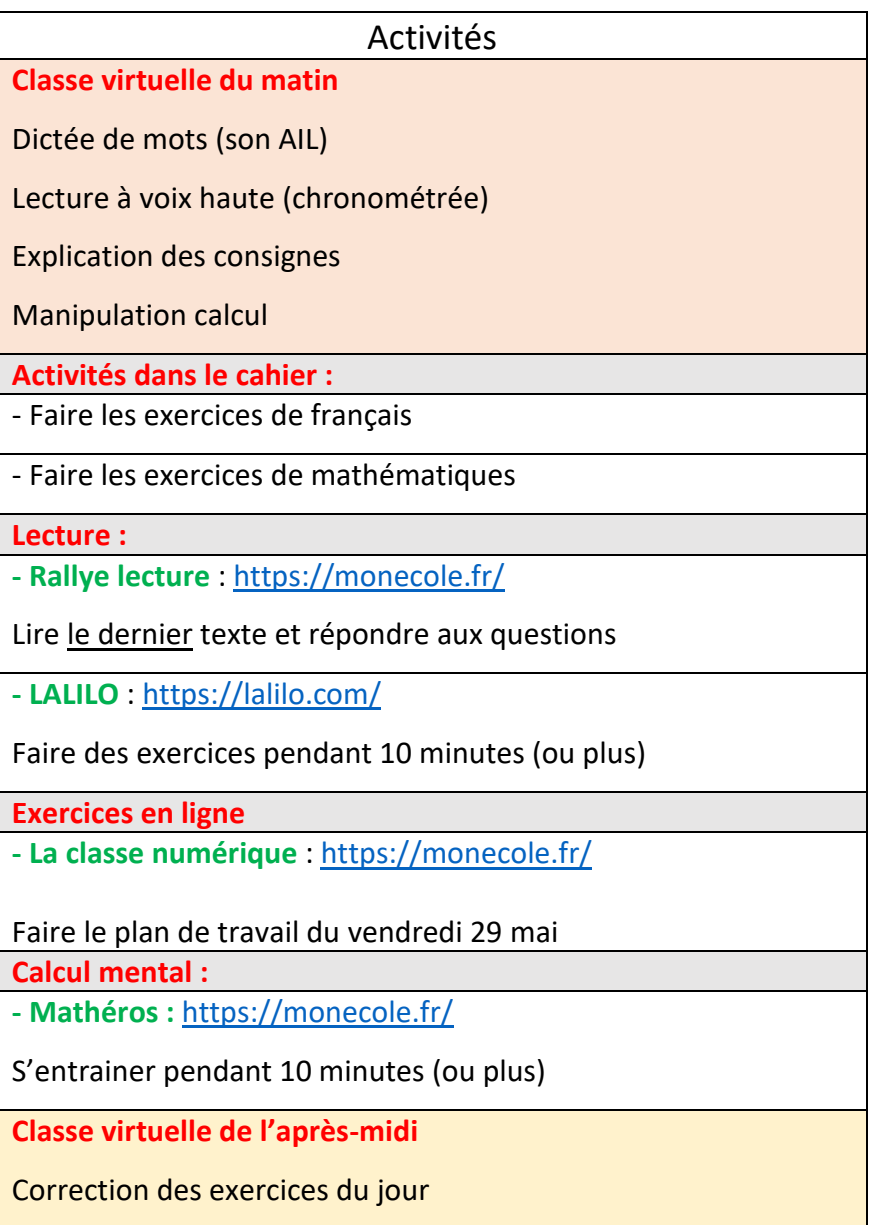